# PORSCHE DESIGN

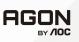

# **User Manual**

# PD49

www.aoc.com ©2023 AOC. All rights reserved

| Safety                 | 1  |
|------------------------|----|
| National Conventions   |    |
| Power                  |    |
| Installation           |    |
| Cleaning               |    |
| Other                  |    |
| Setup                  | 6  |
| Contents in Box        | 6  |
| Setup Stand & Base     | 7  |
| Adjusting the monitor  |    |
| Screen Maintenance     |    |
| Connecting the Monitor |    |
| Wall Mounting          |    |
| Adaptive-Sync function |    |
| HDR                    |    |
| KVM function           |    |
| Adjusting              |    |
| Hotkeys                |    |
| OSD Setting            |    |
| Game Setting           |    |
| Luminance              |    |
| Image Setup            | 21 |
| Color Setup            |    |
| Audio                  |    |
| Light FX               |    |
| Extra                  |    |
| OSD Setup              |    |
| LED Indicator          |    |
| Troubleshoot           |    |
| Specification          |    |
| General Specification  |    |
| Preset Display Modes   |    |
| Pin Assignments        |    |
| Plug and Play          |    |

# Safety

# **National Conventions**

The following subsections describe notational conventions used in this document.

### Notes, Cautions, and Warnings

Throughout this guide, blocks of text may be accompanied by an icon and printed in bold type or in italic type. These blocks are notes, cautions, and warnings, and they are used as follows:

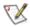

NOTE: A NOTE indicates important information that helps you make better use of your computer system.

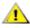

CAUTION: A CAUTION indicates either potential damage to hardware or loss of data and tells you how to avoid the problem.

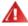

**WARNING:** A WARNING indicates the potential for bodily harm and tells you how to avoid the problem. Some warnings may appear in alternate formats and may be unaccompanied by an icon. In such cases, the specific presentation of the warning is mandated by regulatory authority.

## Power

The monitor should be operated only from the type of power source indicated on the label. If you are not sure of the type of power supplied to your home, consult your dealer or local power company.

The monitor is equipped with a three-pronged grounded plug, a plug with a third (grounding) pin. This plug will fit only into a grounded power outlet as a safety feature. If your outlet does not accommodate the three-wire plug, have an electrician install the correct outlet, or use an adapter to ground the appliance safely. Do not defeat the safety purpose of the grounded plug.

Unplug the unit during a lightning storm or when it will not be used for long periods of time. This will protect the monitor from damage due to power surges.

A Do not overload power strips and extension cords. Overloading can result in fire or electric shock.

To ensure satisfactory operation, use the monitor only with UL listed computers which have appropriate configured receptacles marked between 100-240V AC, Min. 5A.

A The wall socket shall be installed near the equipment and shall be easily accessible.

## Installation

Do not place the monitor on an unstable cart, stand, tripod, bracket, or table. If the monitor falls, it can injure a person and cause serious damage to this product. Use only a cart, stand, tripod, bracket, or table recommended by the manufacturer or sold with this product. Follow the manufacturer's instructions when installing the product and use mounting accessories recommended by the manufacturer. A product and cart combination should be moved with care.

Never push any object into the slot on the monitor cabinet. It could damage circuit parts causing a fire or electric shock. Never spill liquids on the monitor.

🔥 Do not place the front of the product on the floor.

🛕 If you mount the monitor on a wall or shelf, use a mounting kit approved by the manufacturer and follow the kit instructions.

## A WARNING: SUPPLY LINES! DANGER TO LIFE BY ELECTRIC SHOCK!

Take appropriate measures to avoid damaging supply lines (electric, gas, water) during wall mounting.

Leave some space around the monitor as shown below. Otherwise, air-circulation may be inadequate hence overheating may cause a fire or damage to the monitor.

To avoid potential damage, for example the panel peeling from the bezel, ensure that the monitor does not tilt downward by more than -5 degrees. If the -5 degree downward tilt angle maximum is exceeded, the monitor damage will not be covered under warranty.

See below the recommended ventilation areas around the monitor when the monitor is installed on the wall or on the stand:

#### Installed with stand

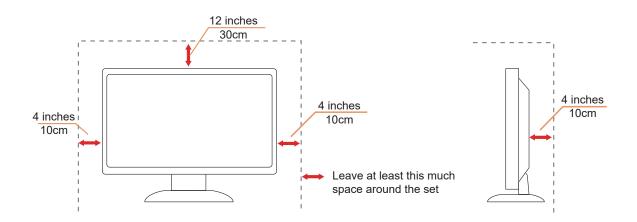

# Cleaning

Clean the cabinet regularly with a water-dampened, soft cloth.

When cleaning use a soft cotton or microfiber cloth. The cloth should be damp and almost dry, do not allow liquid into the case.

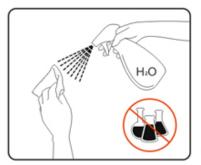

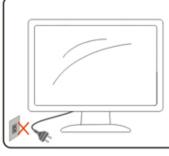

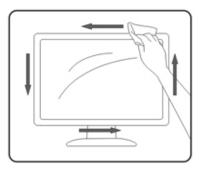

Please disconnect the power cord before cleaning the product.

# Other

/ If the product is emitting a strange smell, sound or smoke, disconnect the power plug IMMEDIATELY and contact a Service Center.

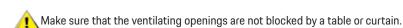

🕂 Do not engage the OLED monitor in severe vibration or high impact conditions during operation.

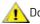

🕂 Do not knock or drop the monitor during operation or transportation.

## ANGER TO LIFE AND RISK OF ACCIDENTS FOR INFANTS AND CHILDREN!

Never leave children unsupervised with the packaging material. The packaging material poses a suffocation hazard. Children frequently underestimate dangers.

Always keep children away from the product.

A Keep all documents for future use. When passing this product on to third parties, please include the installation instructions and safety notes.

Do not place the device near a heat source and protect it from direct sunlight.

🕂 Never expose the device to humidity, condensation or moisture.

# Setup

# **Contents in Box**

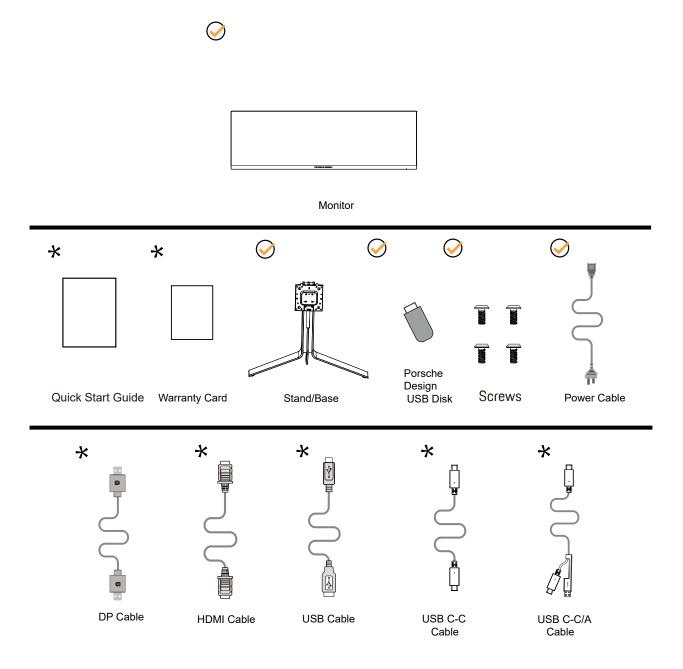

Not all signal cables will be provided for all countries and regions. Please check with the local dealer or AOC branch office for confirmation.

# Setup Stand & Base

Please setup or remove the base following the steps as below.

## Setup:

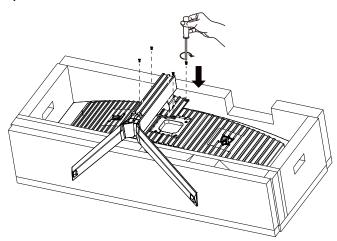

Remove:

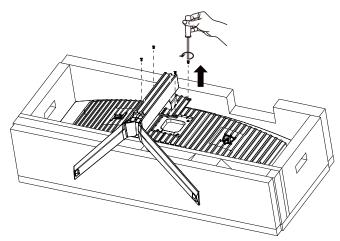

# **Screen Maintenance**

To reduce the risk of image retention on the screen, regularly conduct the following maintenance.

Not following these instructions may void your warranty.

#### - Avoid displaying a still image for extended periods.

A still image refers to an image that does not change over time.

A still image may result in permanent damage to the OLED screen, causing the image to continue to appear when no longer actively being shown.

For best results:

- 1. Do not display a still image for an extended time (4 hours). This may cause screen image residue (burn-in). If an image needs to be displayed for an extended time, reduce the brightness and contrast as much as possible.
- 2. When watching video that is letterboxed or pillar-boxed, such as 4:3 video, may result in artifacts. Use full screen mode to reduce this issue.
- 3. Whenever possible, watch a video in full screen, rather than in a small window on the screen (such as a video on an Internet browser page).
- 4. Do not put labels or stickers directly on the screen. This may cause screen damage.

#### - Do not use this display for more than four hours continuously.

This product uses many technologies to reduce or eliminate image retention (burn-in). Use the default screen settings to avoid image retention and maintain image quality.

#### - LEA (Logo Extraction Algorithm)

LEA automatically adjusts the brightness of areas of the display to reduce the possibility of image retention.

This function is "On" by default, and can be changed int he OSD menu.

#### Orbit (Image Shift)

Orbit will slightly shift the displayed image at the pixel level, once a second to prevent image retention.

This function is "On (Weak)" by default, "Weak" moves the least, "Strongest" moves the most, "Off" disables the movement and increases the chance of image retention. This can me set in the OSD menu.

You may run this function in one of the following ways:

- From the OSD menu, manually turn on the image residue elimination function, and select "Yes" from the menu.
- From the warning message dialog that appears after every 4 hours of cumulative operation, and select "Yes." If "No" is selected, you will be prompted every hour after the monitor has run for 24 hours until "Yes" is selected.
- From the power button. After every 4 hours of cumulative operation, the screen compensation correction and image residue elimination function will automatically run when the display is turned off, or has been in standby for 2 hours.

During this operation keep the power on.

The monitor will first run the screen compensation correction function which will take about 30 seconds. The power indicator will flash white (3 seconds on, then 3 seconds off) during this operation.

Then the image residue elimination function will run which will take about 10 minutes. During this operation the power indicator will flash white (1 second on and 1 second off).

When complete the power indicator with turn orange for standby mode, or will be off for shutdown state.

If during operation the user presses the power button to turn the monitor one, the process will be interrupted and the display with turn

on, which will take about 5 seconds.

When the monitor enters standby it will automatically run the screen condensation correction and image residue elimination functions. You may check the number of time the image residue elimination function has run under the "Other" section of the OSD menu.

# Adjusting the monitor

For optimal viewing it is recommended to look at the full face of the monitor, then adjust the monitor's angle to your own preference. Hold the stand so you will not topple the monitor when you change the monitor's angle. You are able to adjust the monitor as below:

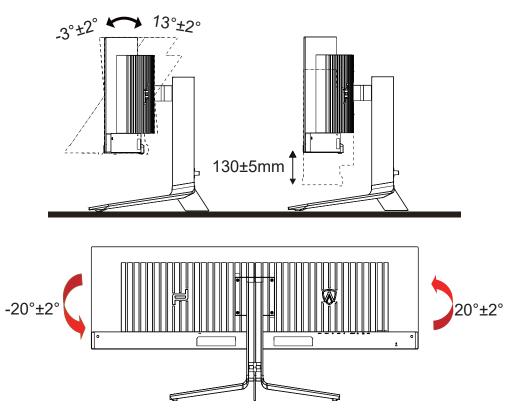

## **NOTE:**

Do not touch the OLED screen when you change the angle. Touching the OLED screen may cause damage.

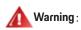

- 1. To avoid potential screen damage, such as panel peeling, ensure that the monitor does not tilt downward by more than -5 degrees.
- 2. Do not press the screen while adjusting the angle of the monitor. Grasp only the bezel.

# **Connecting the Monitor**

Cable Connections In Back of Monitor and Computer:

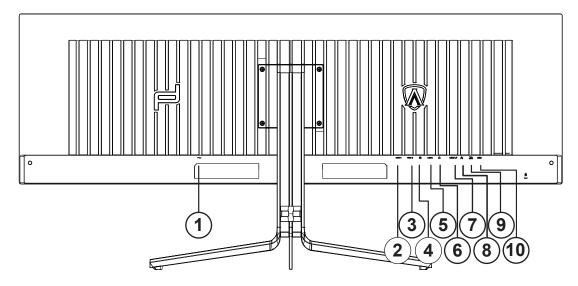

- 1. Power
- 2. HDMI1
- 3. HDMI2
- 4. DP
- 5. USB C
- 6. Earphone
- 7. USB UP
- 8. RJ45
- 9. USB3.2 Gen1+fast chargingx1 USB3.2 Gen1x1
- 10. USB3.2 Gen1x2

Connect to PC

- 1. Connect the power cord to the back of the display firmly.
- 2. Turn off your computer and unplug its power cable.
- 3. Connect the display signal cable to the video connector on the back of your computer.
- 4. Plug the power cord of your computer and your display into a nearby outlet.
- 5. Turn on your computer and display.

If your monitor displays an image, installation is complete. If it does not display an image, please refer Troubleshooting.

To protect equipment, always turn off the PC and OLED monitor before connecting.

# Wall Mounting

Preparing to Install An Optional Wall Mounting Arm.

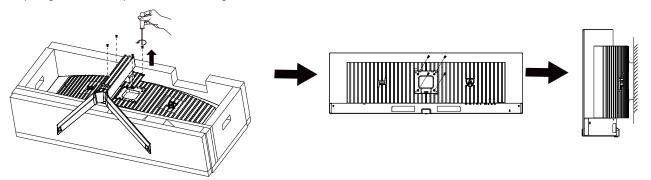

This monitor can be attached to a wall mounting arm you purchase separately. Disconnect power before this procedure. Follow these steps:

- 1. Remove the base.
- 2. Follow the manufacturer's instructions to assemble the wall mounting arm.
- 3. Place the wall mounting arm onto the back of the monitor. Line up the holes of the arm with the holes in the back of the monitor.
- 4. Reconnect the cables. Refer to the user's manual that came with the optional wall mounting arm for instructions on attaching it to the wall.

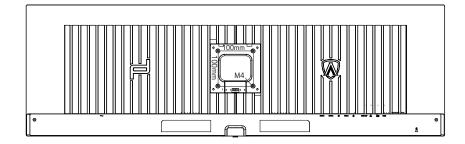

Specification of wall hanger screws: M4\*(10+X)mm, (X=Thickness of Wall mount bracket )

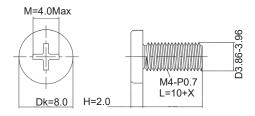

Note: VESA mounting screw holes are not available for all models, please check with the dealer or official department of AOC. Always contact manufacturer for wall-mount installation.

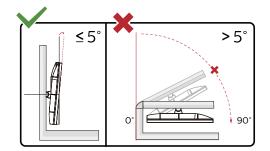

\* Display design may differ from those illustrated.

## Warning:

- 1. To avoid potential screen damage, such as panel peeling, ensure that the monitor does not tilt downward by more than -5 degrees.
- 2. Do not press the screen while adjusting the angle of the monitor. Grasp only the bezel.

# Adaptive-Sync function

- 1. Adaptive-Sync function is working with DP/HDMI/USB C
- 2. Compatible Graphics Card: Recommend list is as the below, also could be checked by visiting www.AMD.com

### **Graphics Cards**

- Radeon<sup>™</sup> RX Vega series
- Radeon<sup>™</sup> RX 500 series
- Radeon<sup>™</sup> RX 400 series
- Radeon<sup>™</sup> R9/R7 300 series (R9 370/X, R7 370/X, R7 265 except)
- Radeon<sup>™</sup> Pro Duo (2016)
- Radeon<sup>™</sup> R9 Nano series
- Radeon<sup>™</sup> R9 Fury series
- Radeon<sup>™</sup> R9/R7 200 series (R9 270/X, R9 280/X except)

#### Processors

- AMD Ryzen<sup>™</sup> 7 2700U
- AMD Ryzen<sup>™</sup> 5 2500U
- AMD Ryzen<sup>™</sup> 5 2400G
- AMD Ryzen<sup>™</sup> 3 2300U
- AMD Ryzen<sup>™</sup> 3 2200G
- AMD PRO A12-9800
- AMD PRO A12-9800E
- AMD PRO A10-9700
- AMD PRO A10-9700E
- AMD PRO A8-9600
- AMD PRO A6-9500
- AMD PRO A6-9500E
- AMD PRO A12-8870
- AMD PRO A12-8870E
- AMD PRO A10-8770
- AMD PRO A10-8770E
- AMD PRO A10-8750B
- AMD PRO A8-8650B
- AMD PRO A6-8570
- AMD PRO A6-8570E
- AMD PRO A4-8350B
- AMD A10-7890K
- AMD A10-7870K
- AMD A10-7850K
- AMD A10-7800
- AMD A10-7700K
- AMD A8-7670K
- AMD A8-7650K
- AMD A8-7600
- AMD A6-7400K

# HDR

It is compatible with input signals in HDR10 format.

The display may automatically activate the HDR function if the player and content are compatible. Please contact the device manufacturer and the content provider for information on the compatibility of your device and content. Please select "OFF" for the HDR function when you have no need for automatical activation function.

## Note:

- 1. No special setting is needed for the DisplayPort/HDMI interface in WIN10 versions lower (older) than V1703.
- 2. Only the HDMI interface is available and the DisplayPort interface cannot function in WIN10 version V1703.
- 3. 5120x1440@60Hz only suggest for Blu-ray Player, Xbox and PlayStation.
- a. The display resolution is set to 5120x1440, and HDR is preset to ON.
- b. After entering an application, the best HDR effect can be achieved when the resolution is changed to 5120x1440 (if available).

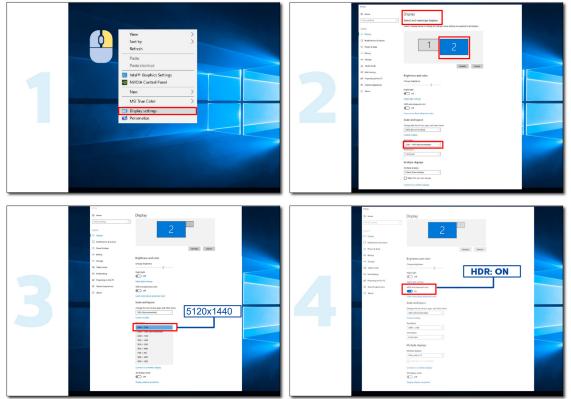

# **KVM** function

## What is KVM?

With KVM function, you can show two PCs, or two notebooks, or one PC and one notebook on one AOC monitor and control the two devices with one set of keyboard and mouse. Switch your control over your PC or notebook devices by choosing input signal source on "Input Select" of OSD menu.

## How to use KVM?

Step 1: Please connect one device (PC or notebook) to monitor via USB C.

Step 2: Please connect the other device to monitor via HDMI or DisplayPort. Then please also connect this device to monitor with USB upstream.

Step 3: Please connect your peripherals (keyboard and mouse) to monitor via USB port.

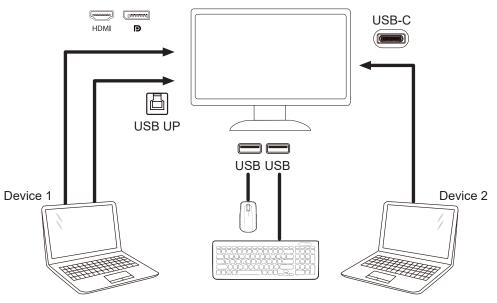

Note: Display design may differ from that illustrated

Step 4: Enter to OSD menu. Go to OSD Setup page and select "Auto", "USB C", or "USB UP" of USB Selection tab.

| 05 | OSD Setup      |         |  |  |
|----|----------------|---------|--|--|
|    | Language       | English |  |  |
|    | Timeout        | 10      |  |  |
|    | H. Position    | 100     |  |  |
|    | Transparence   | 25      |  |  |
|    | Break Reminder | Off     |  |  |
|    | USB            | Off     |  |  |
|    | USB Selection  | Auto    |  |  |
|    |                |         |  |  |

| USB Selection | Function Description                                        |
|---------------|-------------------------------------------------------------|
| Auto          | Auto selects USB C or USB Up depending on the input source. |
| USB C         | Provides USB Hub function through Type-C cable.             |
| USB Up        | Provides USB Hub function through USB B cable.              |

# Adjusting

# Hotkeys

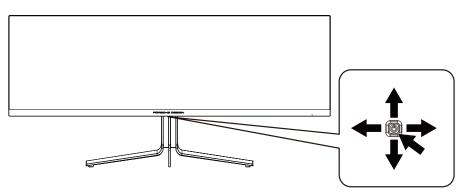

| 1 | Source/Up         |
|---|-------------------|
| 2 | Dial Point/Down   |
| 3 | Game Mode/Left    |
| 4 | Light FX /Right   |
| 5 | Power/ Menu/Enter |

## Power/Menu/Enter

Press the Power button to turn on the monitor.

When there is no OSD, Press to display the OSD or confirm the selection. Press about 2 seconds to turn off the monitor.

### Dial Point/Down

When there is no OSD, press Dial Point button to show / hide Dial Point.

### Game Mode/Left

When there is no OSD, press "Left" key to open game mode function, then press "Left" or "Right" key to select game mode (FPS, RTS, Racing, Gamer 1, Gamer 2 or Gamer 3) basing on the different game types.

## Light FX/Right

When there is no OSD, press "Right" key to active Light FX function.

### Source/Up

When the OSD is closed, press Source/Up button will be Source hot key function.

# **OSD Setting**

Basic and simple instruction on the control keys.

| PORSC    | HE DESIGN   |
|----------|-------------|
| OSD Setu | In          |
| 030 360  | чр<br>      |
|          | Extra       |
|          |             |
| Audio    |             |
|          | Color Setup |
|          | Image Setup |
| Luminan  | ce          |
|          |             |
| F        |             |

- 1). Press the MENU-button to activate the OSD window.
- 2). OSD Lock/Unlock Function: To lock or unlock the OSD, press and hold the Down-button for 10s while OSD function is not active.

## Notes:

- 1). If the product has only one signal input, the item of "Input Select" is disable to adjust.
- 2). ECO modes (except Standard mode), DCB mode , for these three states that only one state can exist.

## **Game Setting**

PORSCHE DESIGN

| Game Setting |                |       |  |  |
|--------------|----------------|-------|--|--|
|              | Game Mode      | Off   |  |  |
|              | Shadow Control | 50    |  |  |
|              | Shadow Boost   | Off   |  |  |
|              | Game Color     |       |  |  |
|              | Sniper Scope   | Off   |  |  |
|              | Adaptive-Sync  |       |  |  |
|              | Low Input lag  | On    |  |  |
|              | Frame Counter  | Off   |  |  |
|              | HDMI1          | 120Hz |  |  |
|              | HDMI2          | 120Hz |  |  |
|              |                |       |  |  |

Off No optimization by game game. For playing FPS (First Person Shooter) games. Improves dark theme black FPS level details. RTS For playing RTS (Real Time Strategy) games. Improves the image quality. For playing Racing games, Provides fastest response time and high color Game Mode Racing saturation. Gamer 1 User's preference settings saved as Gamer 1. Gamer 2 User's preference settings saved as Gamer 2. Gamer 3 User's preference settings saved as Gamer 3. Shadow Control Default is 50, then end-user can adjust from 50 to 100 or O to increase contrast for clear picture. If picture is too dark to be saw the detail clearly, adjusting from 50 to 1. Shadow Control 0-100 100 for clear picture. If picture is too white to be saw the detail clearly, adjusting from 50 to 2. O for clear picture Enhance the screen details in the dark or bright area to adjust the Shadow Boost Off /Level 1 /Level 2 /Level 3 brightness in the bright area and ensure that it is not oversaturated. Game Color will provide 0-20 level for adjusting saturation to get better Game Color 0-20 picture. **Sniper Scope** Off / 1.0 / 1.5 / 2.0 Zoom in locally to make it easier to target when shooting. Adaptive-Sync On / Off Disable or Enable Adaptive-Sync.. Low Input lag On / Off Turn off frame buffer to decrease input lag Off / Right-Up / Right-Down / Display V frequency on the corner selected Frame Counter Left-Down / Left-Up (Frame counter feature only works with AMD graphic card.) When using the PS2(3) ,XBOX or DVD player, please change the OSD 120Hz/240Hz HDMI1 setting to "120Hz" When using the PS2(3),XBOX or DVD player, please change the OSD HDMI2 120Hz/240Hz setting to "120Hz"

Note:

When HDR is set to "non-off" under "Image Setup" and the input source has HDR content, "Game Mode", "Shadow Control", "Game Color" items cannot be adjusted .

## Luminance

PORSCHE DESIGN

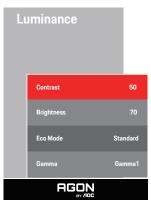

| Contrast   | 0-100    | Contrast from Digital-register. |
|------------|----------|---------------------------------|
| Brightness | 0-100    | Backlight Adjustment            |
|            | Standard | Standard Mode                   |
|            | Text     | Text Mode                       |
|            | Internet | Internet Mode                   |
| Eco Mode   | Game     | Game Mode                       |
|            | Movie    | Movie Mode                      |
|            | Sports   | Sports Mode                     |
|            | Reading  | Reading Mode                    |
|            | Gamma1   | Adjust to Gamma 1               |
| Gamma      | Gamma2   | Adjust to Gamma 2               |
|            | Gamma3   | Adjust to Gamma 3               |

### Note:

When the HDR Mode under "Image Setup" is set to "non-off", "Contrast", "Brightness" and "Gamma" is not adjustable. When the HDR under "Image Setup" is set to "non-off", all items under "Luminance "is not adjustable.

## **Image Setup**

PORSCHE DESIGN

## Image Setup

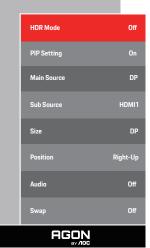

| HDR         | Off / DisplayHDR / HDR Picture / HDR<br>Movie / HDR Game /HDR Native | Disable or Enable HDR         |
|-------------|----------------------------------------------------------------------|-------------------------------|
| HDR Mode    | Off / HDR Picture / HDR Movie / HDR<br>Game                          | Disable or Enable HDR Mode    |
| PIP Setting | Off/PIP/PBP                                                          | Disable or Enable PIP or PBP. |
| Main Source |                                                                      | Select main screen source.    |
| Sub Source  |                                                                      | Select sub screen source.     |
| Size        | Small, Middle, Large                                                 | Select screen size.           |
| Position    | Right-Up /Right-Down / Left-Down /<br>Left-Up                        | Set the screen location.      |
| Audio       | On: Sub Audio<br>Off: Main Audio                                     | Swap Audio source.            |
| Swap        | On:Swap<br>Off:non action                                            | Swap the screen source.       |

### Note:

1) When HDR is detected, the HDR option is displayed for adjustment; when HDR is not detected, the HDR Mode option is displayed for adjustment.

2) When the Local Dimming function is activated, due to the light diffusion effect. The edges of windows or the edges of moving objects there will be a slight halo phenomenon. This is the physical characteristics of the Mini LED panel is not a panel failure phenomenon, please rest assured to continue using.

3) When the HDR is set to "non-off", In addition to "HDR", "Luminous Max" under "image setup", other items are not adjustable.

## 4) When PIP/PBP is On, the Main source / Sub-source input source compatibility is as follow:

| PIP/PBP    |       | Main source |       |    |       |
|------------|-------|-------------|-------|----|-------|
|            |       | HDMI1       | HDMI2 | DP | USB-C |
|            | HDMI1 | V           | V     | V  | V     |
| Sub source | HDMI2 | V           | V     | V  | V     |
|            | DP    | V           | V     | V  | V     |
|            | USB-C | V           | V     | V  | V     |

Note: When PIP/PBP is On, the DP / HDMI / USB C signal source supports maximum resolution5120x1440@60Hz.

## **Color Setup**

PORSCHE DESIGN

| Color Setup |              |              |  |  |
|-------------|--------------|--------------|--|--|
|             | LowBlue Mode | Off          |  |  |
|             | Color Temp.  | Warm         |  |  |
|             | Color Gamut  | Panel Native |  |  |
|             | DCB Mode     | Off          |  |  |
|             | DCB Demo     | Off          |  |  |
|             | Red          | 50           |  |  |
|             | Green        | 50           |  |  |
|             | Blue         | 50           |  |  |
|             |              |              |  |  |

| LowBlue Mode  | Off / Multimedia /<br>Internet / Office /<br>Reading | Decrease blue light wave by controlling color temperature. |
|---------------|------------------------------------------------------|------------------------------------------------------------|
|               | Warm                                                 | Recall Warm Color Temperature from EEPROM.                 |
|               | Normal                                               | Recall Normal Color Temperature from EEPROM.               |
| OnlasTerra    | Cool                                                 | Recall Cool Color Temperature from EEPROM.                 |
| Color Temp.   |                                                      | Red Gain from Digital-register                             |
|               | User                                                 | Green Gain Digital-register.                               |
|               |                                                      | Blue Gain from Digital-register                            |
|               | Panel Native / NTSC /                                |                                                            |
|               | sRGB / Display-P3 /                                  |                                                            |
| Color Gamut   | DCI-P3 / DCI-P3 (D50)                                |                                                            |
| Color Garrier | / Adobe RGB / Adobe                                  |                                                            |
|               | RGB (D50) / Rec. 2020                                |                                                            |
|               | / Rec. 709                                           |                                                            |
|               | Off                                                  | Disable DCB Mode.                                          |
|               | Full Enhance                                         | Enable Full Enhance Mode.                                  |
| DCB Mode      | Nature Skin                                          | Enable Nature Skin Mode.                                   |
|               | Green Field                                          | Enable Green Field Mode.                                   |
|               | Sky-blue                                             | Enable Sky-blue Mode.                                      |
|               | Auto Detect                                          | Enable AutoDetect Mode.                                    |
| DCB Demo      | On or Off                                            | Disable or Enable Demo.                                    |
| Red           | 0-100                                                | Red gain from Digital-register.                            |
| Green         | 0-100                                                | Green gain from Digital-register.                          |
| Blue          | 0-100                                                | Blue gain from Digital-register.                           |

## Note:

When the HDR/HDR Mode setting under "Image Setup" is set to "non-off" and the input source has HDR content, "Color Setup" is not adjustable.

## Audio

PORSCHE DESIGN

| Au | dio          |      |
|----|--------------|------|
|    | Volume       | 50   |
|    | DTS Sound    | Game |
|    | TruVolume HD | Off  |
|    | 200Hz        | 35   |
|    | 500Hz        | 50   |
|    | 2.5KHz       | 55   |
|    | 7KHz         | 45   |
|    | 10KHz        | 50   |
|    |              |      |

| Volume       | 0-100                                             | Adjust volume setting                                                                                                 |
|--------------|---------------------------------------------------|----------------------------------------------------------------------------------------------------|
| DTS Sound    | Game / Rock / Classical /<br>Live / Theater / Off | Select DTS Sound mode.<br><b>Note:</b> It may take up to 2 seconds to switch modes.                                   |
| TruVolume HD | On / Off                                          | When opened, it can automatically balance the output volume of the horn.<br>Suitable for night use.                   |
| 200Hz        | 0-100                                             | Low frequency base audio, also the root audio frequency of the chord in the tone.                                     |
| 500Hz        | 0-100                                             | Mainly used to express vocals (eg. singing, reading), Strengthen the thickness and strength of vocals.                |
| 2.5KHz       | 0-100                                             | This frequency has a strong penetrating power and can be improved to improve the brightness and clarity of the sound. |
| 7KHz         | 0-100                                             | Enhance the clarity of vocals.                                                                                        |
| 10KHz        | 0-100                                             | The high-pitched area of music is most sensitive to the high-frequency performance of the sound.                      |

# Light FX

PORSCHE DESIGN

| Light FX      |           |                                                                                                    |                                                                                   |  |  |
|---------------|-----------|----------------------------------------------------------------------------------------------------|-----------------------------------------------------------------------------------|--|--|
| Light FX      | Medium    |                                                                                                    |                                                                                   |  |  |
| Light FX Mode | Breathing |                                                                                                    |                                                                                   |  |  |
| Pattern       | Rainbow   |                                                                                                    |                                                                                   |  |  |
| Foreground R  | 50        |                                                                                                    |                                                                                   |  |  |
| Foreground G  | 50        |                                                                                                    |                                                                                   |  |  |
| Foreground B  | 50        |                                                                                                    |                                                                                   |  |  |
| Foreground R  | 50        |                                                                                                    |                                                                                   |  |  |
| Foreground G  | 50        |                                                                                                    |                                                                                   |  |  |
| Foreground B  | 50        |                                                                                                    |                                                                                   |  |  |
|               |           |                                                                                                    |                                                                                   |  |  |
| Light FX      |           | Off / Low / Medium / Strong                                                                                                    | Select the intensity of Light FX.                                                 |  |  |
| Light FX Mode |           | Static/Simple Shift/Gradient Shift/<br>Simple Filling/1 Way Filling/2 Way<br>Filling/Breathing/Motion Point/Zoom/<br>Discolor/ Wave/Flashing/Demo | Select Light FX Mode                                                              |  |  |
| Pattern       |           | Red / Green / Blue / Rainbow / User<br>Define                                                                                                    | Select Light FX Pattern                                                           |  |  |
| ForegroundR   |           |                                                                                                    |                                                                                   |  |  |
| ForegroundG   |           | 0-100                                                                                                    | User can adjust Light FX foreground color, when Pattern<br>setting to user define |  |  |
| ForegroundB   |           |                                                                                                    |                                                                                   |  |  |
| BackgroundR   |           |                                                                                                    |                                                                                   |  |  |
| BackgroundG   |           | 0-100                                                                                                    | User can adjust Light FX background color, when Patterr setting to user define    |  |  |
| BackgroundB   |           |                                                                                                    |                                                                                   |  |  |

## Extra

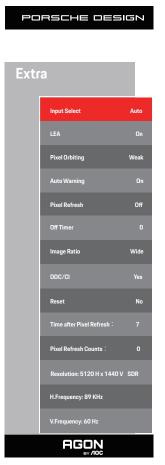

| Input Select             | AUTO/HDMI1/HDMI2/DP/USB C                                                                                                    | Select Input Signal Source                                                                                                    |
|--------------------------|----------------------------------------------------------------------------------------------------|----------------------------------------------------------------------------------------------------|
| LEA                      | On/ Off                                                                                                    | It is used to turn on the LEA function to reduce the risk of<br>generating image retention. Recommended function settings:<br>"On."<br>After this function is enabled, the screen will be automatically<br>narrowed to fix the brightness of the display area, so as to reduce<br>possible image retention. |
| Pixel Orbiting           | Off / Weak / Medium / Strong                                                                                                    |                                                                                                    |
| Auto Warning             | Off / On                                                                                                    |                                                                                                    |
| Pixel Refresh            | Off / On                                                                                                    |                                                                                                    |
| Off timer                | 0-24hrs                                                                                                    | Select DC off time                                                                                                    |
| Image Ratio              | Wide /4:3/1:1 / 17"(4:3) /<br>19"(4:3) / 19"(5:4) / 19"W(16:10)<br>/ 21.5"W(16:9) / 22"W(16:10)<br>/ 23"W(16:9) / 23.6"W(16:9) /<br>24"W(16:9) / 27"W(16:9) | Select image ratio for display.                                                                                                    |
| DDC/CI                   | Yes or No                                                                                                    | Turn ON/OFF DDC/Cl Support                                                                                                    |
| Reset                    | Yes or No                                                                                                    | Reset the menu to default                                                                                                    |
| Time after Pixel Refresh | Yes                                                                                                    | for OLED count use.                                                                                                    |
| Pixel Refresh Counts     | Yes                                                                                                    | for OLED count use.                                                                                                    |

## **OSD Setup**

PORSCHE DESIGN

| 05 | OSD Setup      |         |  |  |  |  |
|----|----------------|---------|--|--|--|--|
|    | Language       | English |  |  |  |  |
|    | Timeout        |         |  |  |  |  |
|    | H. Position    | 100     |  |  |  |  |
|    | Transparence   | 25      |  |  |  |  |
|    | Break Reminder | Off     |  |  |  |  |
|    | USB            | Off     |  |  |  |  |
|    | USB Selection  | Auto    |  |  |  |  |
|    |                |         |  |  |  |  |

| Language       |                                          | Select the OSD language                                                                                |
|----------------|------------------------------------------|----------------------------------------------------------------------------------------------------|
| Timeout        | 5-120                                    | Adjust the OSD Timeout                                                                                 |
| H. Position    | 0-100                                    | Adjust the horizontal position of OSD                                                                  |
| Transparence   | 0-100                                    | Adjust the transparence of OSD                                                                         |
| Break Reminder | On /Off                                  | Break reminder if the user continuously work for more than 1hrs                                        |
| USB            | Off/High Data Speed /<br>High Resolution | Turn off USB function or set USB interface version.                                                    |
| USB Selection  | Auto / USB C / USB up                    | Auto : switch with display input source<br>USB C / USB up : fix up stream not change with input source |

# **LED Indicator**

| Status                 | LED Color                                                                  |
|------------------------|----------------------------------------------------------------------------|
| Full Power Mode        | White                                                                      |
| Active-off Mode        | Orange                                                                     |
| Off RS under process   | White indicator flashes (on a second and off a second alternatively)       |
| OLED panel malfunction | Orange indicator flashes (on a second and off a sec-<br>ond alternatively) |
| Shutdown mode          | The indicator is not lit.                                                  |

# Troubleshoot

| Problems                                                               | Possible solutions                                                                                                    |  |  |
|------------------------------------------------------------------------|----------------------------------------------------------------------------------------------------|--|--|
| <b>T</b> I I I I I I I I I I I                                         | • Check if the power is turned on.                                                                                                    |  |  |
| The power indicator is not lit.                                        | • Check if the power cord is connected.                                                                                                    |  |  |
|                                                                        | • Check if the computer power is turned on.                                                                                                    |  |  |
|                                                                        | • Check if the graphics card of the computer is well plugged.                                                                                                    |  |  |
| The power indicator is lit, but there                                  | • Check that the signal wire of the display has been correctly connected to the computer.                                                                                                    |  |  |
| is no image display.                                                   | • Check the plug of the signal wire of the display, and make sure all pins are not bent.                                                                                                    |  |  |
|                                                                        | • Observe the indicator through the Caps Lock key on the keypad of the computer to con-<br>firm if the computer is working.                                                                                                    |  |  |
| There is no image, but the power indicator flashes orange.             | • The OLED panel malfunctions and fails to work properly. Seek advice from AOC after-sales service persons.                                                                                                    |  |  |
|                                                                        | Check if it supports plug-to-use.                                                                                                    |  |  |
| Failure to realize plug-to-use.                                        | • Check if the adapter supports plug-to-use.                                                                                                    |  |  |
| Dim image.                                                             | • Adjust luminance and contrast ratio.                                                                                                    |  |  |
| The image is bouncing or rippled.                                      | • There may be electrical appliances and devices at the periphery that may cause electronic interference.                                                                                                    |  |  |
|                                                                        | • Check if the signal wire is correctly connected.                                                                                                    |  |  |
|                                                                        | <ul> <li>Check if the pin of the signal wire plug is damaged.</li> </ul>                                                                                                    |  |  |
| The screen displays "the signal wire is not available" or "no signal." | • The OFF-RS function can be enabled and run in the display menu to eliminate image retention which has been generated. Running this function for several times can obtain a desirable image display effect. For other instructions regarding screen maintenance, refer to the User Instructions in the official website.                                                                                    |  |  |
| The screen displays "invalid input".                                   | • Check if your computer is set in an improper display mode Please re-set your computer in the display mode listed in the detailed user instructions.                                                                                                    |  |  |
| Image retention.                                                       | • Based on the characteristics of the OLED panel, the OFF-RS function can be enabled<br>and run in the display menu to eliminate image retention which has been generated. It is<br>recommended to run this function for several times to obtain a desirable image display effect.<br>For other instructions regarding screen maintenance, please refer to the User Instructions in<br>the official website. |  |  |
| Regulation & Service                                                   | Please refer to Regulation & Service Information which is in the CD manual or www.aoc.com (to find the model you purchase in your country and to find Regulation & Service Information in Support page.                                                                                                    |  |  |

# **Specification**

# **General Specification**

|                             | Model Name                    | PD49                                                                                            |                                           |         |  |  |
|-----------------------------|-------------------------------|-------------------------------------------------------------------------------------------------|-------------------------------------------|---------|--|--|
|                             | Driving System                | OLED                                                                                            |                                           |         |  |  |
| Panel                       | Viewable Image Size           | 124 cm diagonal                                                                                 |                                           |         |  |  |
|                             | Pixel Pitch                   | 0.233mm(H) x 0.233mm(V)                                                                         |                                           |         |  |  |
|                             | Display Color                 | 1.07B <sup>[1]</sup>                                                                            |                                           |         |  |  |
|                             | Horizontal Scan Range         | 30k~390kHz                                                                                      |                                           |         |  |  |
|                             | Horizontal Scan Size(Maximum) | 1196.7mm                                                                                        |                                           |         |  |  |
|                             | Vertical Scan Range           | 48-240Hz                                                                                        |                                           |         |  |  |
|                             | Vertical Scan Size(Maximum)   | 339.2mm                                                                                         |                                           |         |  |  |
|                             | Optimal Preset Resolution     | 5120x1440@60Hz                                                                                  |                                           |         |  |  |
| Others                      | Max Resolution                | 5120x1440@240Hz                                                                                 |                                           |         |  |  |
|                             | Plug & Play                   | VESA DDC2B/CI                                                                                   |                                           |         |  |  |
|                             | Power Source                  | 100-240V~, 50/60Hz, 4.5A                                                                        |                                           |         |  |  |
|                             |                               | Typical (default brightne                                                                       | Typical (default brightness and contrast) |         |  |  |
|                             | Power Consumption             | Max. (Brightness = 100, contrast =100)                                                          |                                           | ≤330W   |  |  |
|                             |                               | Standby mode                                                                                    |                                           | ≤ 0.5 W |  |  |
| Dhysiaal                    | USB C Power Delivery          | USB PD version 3.0<br>up to 90W <sup>[2]</sup> (5V/3A, 9V/3A, 10V/3A, 12V/3A, 15V/3A, 20V/4.5A) |                                           |         |  |  |
| Physical<br>Characteristics | Connector Type                | HDMIx2、DP、USBC、USBx4、USB UP、Earphone、RJ45                                                       |                                           |         |  |  |
|                             | Signal Cable Type             | Detachable                                                                                      |                                           |         |  |  |
|                             | T                             | Operating                                                                                       | 0°C~40°C                                  |         |  |  |
|                             | Temperature                   | Non-Operating                                                                                   | -25°C~55°C                                |         |  |  |
| <b>F</b>                    | 11 - 215                      | Operating 10%~85% (non-condensing)                                                              |                                           |         |  |  |
| Environmental               | Humidity                      | Non-Operating                                                                                   | 5%~93% (non-condensing)                   |         |  |  |
|                             |                               | Operating 0m~5000m(0ft~16404ft)                                                                 |                                           |         |  |  |
|                             | Altitude                      | Non-Operating                                                                                   | 0m~12192m (0ft~40000ft)                   |         |  |  |

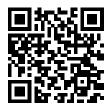

[1] Color Bit table:

|          |                                                                                        |                                                                                                    |                                                                                                    | 1                                                                                                    |                                                                                                    | 1                                                                   |                                                                                                    |
|----------|----------------------------------------------------------------------------------------|----------------------------------------------------------------------------------------------------|----------------------------------------------------------------------------------------------------|----------------------------------------------------------------------------------------------------|----------------------------------------------------------------------------------------------------|---------------------------------------------------------------------|----------------------------------------------------------------------------------------------------|
|          |                                                                                        |                                                                                                    |                                                                                                    | USB C                                                                                                    | USB C                                                                                                    | USB C                                                               | USB C                                                                                                    |
| HDMI2.1  |                                                                                        | DP1.4                                                                                                    |                                                                                                    | @USB High                                                                                                    | @USB High                                                                                                    | @USB High                                                           | @USB High                                                                                                    |
|          |                                                                                        |                                                                                                    |                                                                                                    | Data Speed                                                                                                    | Resolution                                                                                                    | Data Speed                                                          | Resolution                                                                                                    |
| YCbCr422 | YCbCr444                                                                               | YCbCr422                                                                                                    | YCbCr444                                                                                                    | YCbCr422                                                                                                    |                                                                                                    | YCbCr444                                                            |                                                                                                    |
| YCbCr420 | RGB                                                                                    | YCbCr420                                                                                                    | RGB                                                                                                    | YCbC                                                                                                    | r420                                                                                                    | RGB                                                                 |                                                                                                    |
| NA       | V                                                                                      | V                                                                                                    | V                                                                                                    | V                                                                                                    | V                                                                                                    | V                                                                   | V                                                                                                    |
| NA       | V                                                                                      | V                                                                                                    | V                                                                                                    | V                                                                                                    | V                                                                                                    | V                                                                   | V                                                                                                    |
| NA       | Support                                                                                | V                                                                                                    | V                                                                                                    | V                                                                                                    | V                                                                                                    | Support                                                             | Support                                                                                                    |
|          | (RTX 3080)                                                                             | v                                                                                                    | · · ·                                                                                                    | , v                                                                                                    | v                                                                                                    |                                                                     |                                                                                                    |
| NA       | V                                                                                      | V                                                                                                    | V                                                                                                    | v                                                                                                    | V                                                                                                    | Support                                                             | Support                                                                                                    |
|          |                                                                                        |                                                                                                    |                                                                                                    |                                                                                                    |                                                                                                    | (AMD 6900)                                                          | (AMD 6900)                                                                                                    |
| NA       | V                                                                                      | V                                                                                                    | V                                                                                                    | V                                                                                                    | V                                                                                                    | V                                                                   | V                                                                                                    |
| NA       | V                                                                                      | V                                                                                                    | V                                                                                                    | V                                                                                                    | V                                                                                                    | V                                                                   | V                                                                                                    |
| NA       | V                                                                                      | V                                                                                                    | V                                                                                                    | V                                                                                                    | V                                                                                                    | V                                                                   | V                                                                                                    |
| NA       | V                                                                                      | V                                                                                                    | V                                                                                                    | V                                                                                                    | V                                                                                                    | V                                                                   | V                                                                                                    |
| NA       | V                                                                                      | V                                                                                                    | V                                                                                                    | V                                                                                                    | V                                                                                                    | V                                                                   | V                                                                                                    |
| NA       | V                                                                                      | V                                                                                                    | V                                                                                                    | V                                                                                                    | V                                                                                                    | V                                                                   | V                                                                                                    |
|          | YCbCr422<br>YCbCr420<br>NA<br>NA<br>NA<br>NA<br>NA<br>NA<br>NA<br>NA<br>NA<br>NA<br>NA | YCbCr422 YCbCr444<br>YCbCr420 RGB<br>NA V<br>NA V<br>NA Support<br>(RTX 3080)<br>NA V<br>NA V<br>NA V<br>NA V<br>NA V<br>NA V<br>NA V<br>NA V | YCbCr422         YCbCr444         YCbCr422           YCbCr420         RGB         YCbCr420           NA         V         V           NA         V         V | YCbCr422         YCbCr444         YCbCr422         YCbCr444           YCbCr420         RGB         YCbCr420         RGB           NA         V         V         V           NA         V         V         V | HDMI2.1         DP1.4         @USB High Data Speed           YCbCr422         YCbCr444         YCbCr422         YCbCr4444         YCbCr420         RGB         YCbC           YCbCr420         RGB         YCbCr420         RGB         YCbC           NA         V         V         V         V           NA         V         V         V         V           NA         V         V         V         V           NA         V         V         V         V           NA         V         V         V         V           NA         V         V         V         V           NA         V         V         V         V           NA         V         V         V         V           NA         V         V         V         V           NA         V         V         V         V           NA         V         V         V         V           NA         V         V         V         V           NA         V         V         V         V           NA         V         V         V         V | $\begin{array}{c c c c c c } & & & & & & & & & & & & & & & & & & &$ | $\begin{array}{c c c c c c c } & HDMI2.1 & DPI.4 & QUSB High \\ \hline \begin{tabular}{ c c c c } & DPI.4 & QUSB High \\ \hline \begin{tabular}{ c c c c c } & DPI.4 & QUSB High \\ \hline \begin{tabular}{ c c c c c c } & DPI.4 & QUSB High \\ \hline \begin{tabular}{ c c c c c c } & DAta Speed \\ \hline \begin{tabular}{ c c c c c } & QUSB High \\ \hline \begin{tabular}{ c c c c c } & QUSC 422 & YCbCr424 & YCbCr422 & YCbCr \\ \hline YCbCr420 & RGB & YCbCr420 & RGB & YCbCr420 & RC \\ \hline \begin{tabular}{ c c c c c c } & YCbCr420 & RGB & YCbCr420 & RC \\ \hline \begin{tabular}{ c c c c c } & YCbCr420 & RGB & YCbCr420 & V \\ \hline \begin{tabular}{ c c c c c } & YCbCr420 & RGB & YCbCr420 & V \\ \hline \end{tabular} & V & V & V & V & V & V & V \\ \hline \end{tabular} & NA & V & V & V & V & V & V & V \\ \hline \end{tabular} & NA & V & V & V & V & V & V & V \\ \hline \end{tabular} & NA & V & V & V & V & V & V & V & V \\ \hline \end{tabular} & NA & V & V & V & V & V & V & V & V \\ \hline \end{tabular} & NA & V & V & V & V & V & V & V & V \\ \hline \end{tabular} & NA & V & V & V & V & V & V & V & V \\ \hline \end{tabular} & NA & V & V & V & V & V & V & V & V \\ \hline \end{tabular} & NA & V & V & V & V & V & V & V & V \\ \hline \end{tabular} & NA & V & V & V & V & V & V & V & V \\ \hline \end{tabular} & NA & V & V & V & V & V & V & V & V \\ \hline \end{tabular} & NA & V & V & V & V & V & V & V & V \\ \hline \end{tabular} & NA & V & V & V & V & V & V & V & V \\ \hline \end{tabular} & NA & V & V & V & V & V & V & V & V \\ \hline \end{tabular} & NA & V & V & V & V & V & V & V & V & V \\ \hline \end{tabular} & NA & V & V & V & V & V & V & V & V & V \\ \hline \end{tabular} & NA & V & V & V & V & V & V & V & V & V \\ \hline \end{tabular} & NA & V & V & V & V & V & V & V & V & V & $ |

Note: Under the "OSD Settings" , set USB to "High Data Speed" or "High Resolution" .

[2]USB HUB>5.3W PD65W MAX,USB HUB<4.7W PD 90W MAX.

# **Preset Display Modes**

| STANDARD | RESOLUTION(±1Hz)                       | HORIZONTAL FREQUENCY(kHz) | VERTICAL FREQUENCY(Hz) |
|----------|----------------------------------------|---------------------------|------------------------|
| VGA      | 640x480@60Hz                           | 31.469                    | 59.94                  |
| VGA      | 640x480@67Hz                           | 35                        | 66.667                 |
| VGA      | 640x480@72Hz                           | 37.861                    | 72.809                 |
| VGA      | 640x480@75Hz                           | 37.5                      | 75                     |
| VGA      | 640x480@100Hz                          | 51.08                     | 99.769                 |
| VGA      | 640x480@120Hz                          | 61.91                     | 119.518                |
| DOS MODE | 720x400@70Hz                           | 31.469                    | 70.087                 |
| DOS MODE | 720x480@60Hz                           | 29.855                    | 59.710                 |
| SD       | 720x576@50Hz                           | 31.25                     | 50                     |
| SVGA     | 800x600@56Hz                           | 35.156                    | 56.25                  |
| SVGA     | 800x600@60Hz                           | 37.879                    | 60.317                 |
| SVGA     | 800x600@72Hz                           | 48.077                    | 72.188                 |
| SVGA     | 800x600@75Hz                           | 46.875                    | 75                     |
| SVGA     | 800x600@100Hz                          | 63.684                    | 99.662                 |
| SVGA     | 800x600@120Hz                          | 76.302                    | 119.97                 |
| SVGA     | 832x624@75Hz                           | 49.725                    | 74.551                 |
| XGA      | 1024x768@60Hz                          | 48.363                    | 60.004                 |
| XGA      | 1024x768@70Hz                          | 56.476                    | 70.069                 |
| XGA      | 1024x768@75Hz                          | 60.023                    | 75.029                 |
| XGA      | 1024x768@100Hz                         | 81.577                    | 99.972                 |
| XGA      | 1024x768@120Hz                         | 97.551                    | 119.989                |
| SXGA     | 1280x1024@60Hz                         | 63.981                    | 60.02                  |
| SXGA     | 1280x1024@75Hz                         | 79.975                    | 75.025                 |
| Full HD  | 1920x1080@60Hz                         | 67.5                      | 60                     |
| QHD      | 2560x1440@60Hz                         | 88.787                    | 59.951                 |
| QHD      | 2560x1440@120Hz                        | 183                       | 120                    |
| DFHD     | 3840x1080@60Hz                         | 66.9                      | 60                     |
| DFHD     | 3840x1080@120Hz<br>(Dp-only interface) | 133.32                    | 120                    |
| DQHD     | 5120x1440@60Hz                         | 88.826                    | 59.977                 |
| DQHD     | 5120x1440@75Hz                         | 111.075                   | 75                     |
| DQHD     | 5120x1440@120Hz                        | 177.72                    | 120                    |
| DQHD     | 5120x1440@165Hz                        | 244.365                   | 165                    |
| DQHD     | 5120x1440@240Hz                        | 388.56                    | 240                    |

Note: According to the VESA standard, there may be a certain error (+/-1Hz) when calculating the refresh rate (field frequency) of different operating systems and graphics cards. In order to improve compatibility, the nominal refresh rate of this product has been rounded off. Please refer to the actual product.

# **Pin Assignments**

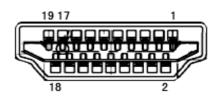

19-Pin Color Display Signal Cable

| Pin No. | Signal Name        | Pin No. | Signal Name               | Pin No. | Signal Name     |
|---------|--------------------|---------|---------------------------|---------|-----------------|
| 1.      | TMDS Data 2+       | 9.      | TMDS Data 0-              | 17.     | DDC/CEC Ground  |
| 2.      | TMDS Data 2 Shield | 10.     | TMDS Clock +              | 18.     | +5V Power       |
| 3.      | TMDS Data 2-       | 11.     | TMDS Clock Shield         | 19.     | Hot Plug Detect |
| 4.      | TMDS Data 1+       | 12.     | TMDS Clock-               |         |                 |
| 5.      | TMDS Data 1Shield  | 13.     | CEC                       |         |                 |
| 6.      | TMDS Data 1-       | 14.     | Reserved (N.C. on device) |         |                 |
| 7.      | TMDS Data 0+       | 15.     | SCL                       |         |                 |
| 8.      | TMDS Data 0 Shield | 16.     | SDA                       |         |                 |

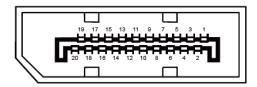

20-Pin Color Display Signal Cable

| Pin No. | Signal Name   | Pin No. | Signal Name     |
|---------|---------------|---------|-----------------|
| 1       | ML_Lane 3 (n) | 11      | GND             |
| 2       | GND           | 12      | ML_Lane 0 (p)   |
| 3       | ML_Lane 3 (p) | 13      | CONFIG1         |
| 4       | ML_Lane 2 (n) | 14      | CONFIG2         |
| 5       | GND           | 15      | AUX_CH(p)       |
| 6       | ML_Lane 2 (p) | 16      | GND             |
| 7       | ML_Lane 1 (n) | 17      | AUX_CH(n)       |
| 8       | GND           | 18      | Hot Plug Detect |
| 9       | ML_Lane 1 (p) | 19      | Return DP_PWR   |
| 10      | ML_Lane O (n) | 20      | DP_PWR          |

# **Plug and Play**

## Plug & Play DDC2B Feature

This monitor is equipped with VESA DDC2B capabilities according to the VESA DDC STANDARD. It allows the monitor to inform the host system of its identity and, depending on the level of DDC used, communicate additional information about its display capabilities.

The DDC2B is a bi-directional data channel based on the I2C protocol. The host can request EDID information over the DDC2B channel.

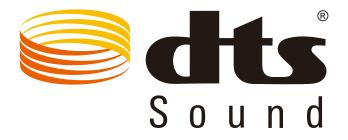

For DTS patents, see http://patents.dts.com. Manufactured under license from DTS Licensing Limited. DTS, the Symbol, & DTS and the Symbol together are registered trademarks, and DTS Sound is a trademark of DTS, Inc. © DTS, Inc. All Rights Reserved.

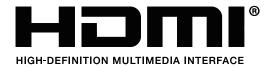